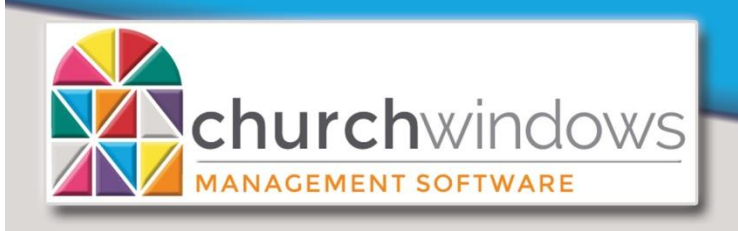

# *Vhat's Ne*

Version 21.18.0 (8/18)

## **Membership**

- There is a new customizable membership dashboard which displays graphs and charts for demographic and attendance data.
- New Inactivate Wizard. When marking an individual as inactive, if there is other information that should be updated, it will be shown all on one screen for easy data maintenance.
- It is now possible to find or select individuals or families that either have or do not have a picture associated with their record.
- The Blank Data Entry form can now optionally provide a list of Groups/Classes or Skills/Interests to print.
- It is now possible to change the descriptions in the list choices for the Directory/Report order field.
- The Groups/Classes list report will now have an automatic secondary sort on group start date.
- On basic membership reports, you can now select for which family members certain list fields will display.
- List field codes can now be marked as inactive.
- It is now possible to transfer people from Membership to Donations or from Donations to Membership.
- It is now possible to get a Zip Code summary from a label report.
- Speed improvements were made for loading and querying large amounts of data.
- Various bug fixes

#### **Donations**

- There is a new customizable donations dashboard which displays graphs and charts for giving, pledging and account data.
- It is now possible to mark a giving account tax deductibility as unknown for tax purposes. (For the United States only)
- A warning will now be shown if posting donations to a future date or more than a year in the past.
- Various bug fixes

### **Accounting**

- There is a new customizable accounting dashboard which displays graphs and charts for account, fund and budget data.
- Various bug fixes

#### **System**

- There is now a rebuild/repair option, which maintains indexes within the databases.
- There is now a Command Line Backup Utility included that will allow for scripting and automating backups.